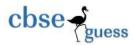

# CBSE Guess Paper INFORMATICS PRACTICES (065) CLASS 12

TIME: 03 HOURS M.M.: 70

### **General Instructions:**

- 1. This question paper contains five sections, Section A to E.
- 2. All questions are compulsory.
- 3. Section A has 18 questions carrying 01 mark each.
- 4. Section B has 06 Very Short Answer type questions carrying 02 marks each.
- 5. Section C has 05 Short Answer type questions carrying 03 marks each.
- 6. Section D has 05 questions carrying 05 marks each.
- 7. All programming questions are to be answered using Python Language only.

### **SECTION A**

(18 Questions, 01 Mark each.)

| 1,A                                                                            | is a network de                                                 | evice that can re | eceive the data, analyse i | t and transmit it to other networ |  |  |  |
|--------------------------------------------------------------------------------|-----------------------------------------------------------------|-------------------|----------------------------|-----------------------------------|--|--|--|
| (a) Modem                                                                      | (b)Switch                                                       | (c) Repeater      | (d)Router                  |                                   |  |  |  |
| 2.We need to e                                                                 | xhibit proper m                                                 | anners and etiq   | uettes while being onlin   | e. Pick up one such net etiquett  |  |  |  |
| from the follow                                                                | ing:                                                            |                   |                            |                                   |  |  |  |
| (a) Do not share                                                               | (a) Do not share the expertise (b)Respect privacy and diversity |                   |                            |                                   |  |  |  |
| (c) Feed the troll (d) Copyright violation                                     |                                                                 |                   |                            |                                   |  |  |  |
| 3. A patent protects an invention foryears, after which it can ne freely used. |                                                                 |                   |                            |                                   |  |  |  |
| (a) 40                                                                         | (b)30                                                           | (c)20             | (d)10                      |                                   |  |  |  |
| 4.Write the out                                                                | put of the follow                                               | ing SQL query:    |                            |                                   |  |  |  |
| Select Lcase(Su                                                                | bstr('Project Ma                                                | nagement',9,6))   | );                         |                                   |  |  |  |
| (a)Manag                                                                       | (b)Man                                                          | igo               | (c) MANAGE                 | (d)manage                         |  |  |  |
| 5. Write the out                                                               | tput of the follow                                              | wing SQL comm     | and:                       |                                   |  |  |  |
| Select p                                                                       | oow (2,2*2);                                                    |                   |                            |                                   |  |  |  |
| (a)16                                                                          | (b)2                                                            | (c)2              | (d)8                       |                                   |  |  |  |
| 6.E-waste containsthat causes respiratory disorders and brain damage.          |                                                                 |                   |                            |                                   |  |  |  |
|                                                                                |                                                                 |                   |                            |                                   |  |  |  |
|                                                                                |                                                                 |                   |                            |                                   |  |  |  |

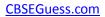

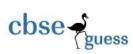

| (a)Cadmium   | ı             | (b)Beryllium            | (c) Lea     | ad (         | (d)Merc   | ury             |                     |
|--------------|---------------|-------------------------|-------------|--------------|-----------|-----------------|---------------------|
| 7.In SQL,    | re            | eturns the month nai    | me from th  | ne specified | d date.   |                 |                     |
| (a) MONTH    | ()            | (b)DATE()               | (c)MC       | NTHNAME      | Ξ()       | (d)NC           | )W()                |
| 8. Which of  | the following | ng SQL function retur   | ns the nur  | mber of val  | ues in th | ne specified co | olumn ignoring the  |
| NULL values  | s?            |                         |             |              |           |                 |                     |
| (a)COUNT()   |               | (b)COUNT(columnna       | ame)        | (c)LENG      | TH()      | (d) LENGTH(co   | olumnname)          |
| 9            | helps to f    | etch a group of rows    | based on    | common va    | alues in  | a column.       |                     |
| (a)ORDER B   | Υ             | (b)FILTER (a)           | GROUP BY    | (            | (d)SELEC  | CT BY           |                     |
| (10)What w   | ill be the ou | tput of the Python p    | rogram me   | entioned be  | elow?     |                 |                     |
| import pand  | das as pd     |                         |             |              |           |                 |                     |
| df=pd.Datal  | rame(['App    | le','Banana','Orange',' | Grapes','G  | uava'])      |           |                 |                     |
| print(df[2:4 | :2])          |                         |             |              |           |                 |                     |
| (a)          | 0             |                         |             |              |           |                 |                     |
|              | 2 Banana      |                         |             |              |           |                 |                     |
| (b)          | 0             |                         |             |              |           |                 |                     |
|              | 2 Orange      |                         |             |              |           |                 |                     |
| (c)          | 0             |                         |             |              |           |                 |                     |
|              | 2 Banana      |                         |             |              |           |                 |                     |
|              | 4 Grapes      |                         |             |              |           |                 |                     |
| (d) Em       | oty DataFrar  | me                      |             |              |           |                 |                     |
|              | Columns:[0    | ]                       |             |              |           |                 |                     |
|              | Index:[]      |                         |             |              |           |                 |                     |
| 11. Which c  | of the follow | ing is a one-dimension  | nal array o | containing   | a seque   | nce of values   | in Python?          |
| (a) Relation |               | (b)DataFrame            |             | (c)Series    | 5         | (d)Sqı          | uare                |
| 12. In Pytho | on Pandas ,   | head(n) method ret      | urns the f  | irst n men   | nbers of  | the series. V   | Vhat is the default |
| value of n?  |               |                         |             |              |           |                 |                     |
| (a) 2        | (b)3          | (c) 4                   | (d) 5       |              |           |                 |                     |
| 13           | is a s        | service that allows to  | put a web   | site or a w  | eb page   | on the Intern   | et.                 |
| (a) Web Ser  | ver           | (b)Web Browser          | (c)We       | b Hosting    |           | (d)Domain Na    | ıme System          |
| 14.Find the  | output of th  | ne following SQL que    | ries :\     |              |           |                 |                     |
| Select INSTI | R("Data Scie  | nce","is");             |             |              |           |                 |                     |
| (a)8         | (b)-5         | (c)True                 | (d)Fal      | se           |           |                 |                     |
| 15. Rupam    | created an    | assistive device for t  | he blind. T | he device    | is very l | helpful for the | e blind and people  |
| with low vis | ion. Now, sh  | ne wants that no one    | should co   | py her inno  | ovation.  | What should     | she do?             |
| (a) Get the  | trademark fo  | or her invention.       |             |              |           |                 |                     |
| (b) Get the  | license for h | er invention.           |             |              |           |                 |                     |
|              |               |                         |             |              |           |                 |                     |

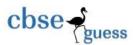

- (c) Get the patent for her invention.
- (d) Get the copyright for her invention.
- 16. Presenting someone else's idea or work as one's own idea or work is called:
- (a) Phishing
- (b)Stacking
- (c) Plagiarism
- (d)Bulling
- 17. Assertion (A):- MODEM stands for modulator-demodulator. Reasoning
- (R): It is a computer hardware device that converts data from a digital format to analog and vice versa.
- i. Both A and R are true and R is the correct explanation for A
- ii. Both A and R are true and R is not the correct explanation for A
- iii. A is True but R is False iv. A is false but R is True
- 18. Assertion (A):- To use the Pandas library in a Python program, one must import it. Reasoning
  - (R): The only alias name that can be used with the Pandas library is pd.
- i. Both A and R are true and R is the correct explanation for A
- ii. Both A and R are true and R is not the correct explanation for A
- iii. A is True but R is False iv. A is false but R is True

# **SECTION B**

(6 Questions, 02 Marks each.)

19. (a) Write any one main advantage and one main disadvantage of Star Topology.

Or

- (b) With reference to browsing the websites, briefly explain the term cookie, Also mention any two points of significance of it.
- 20. Rashmi, a database administrator needs to display house wise total number of records of 'Red' and 'Yellow' house. She is encountering an error while executing the following query:
- SELECT HOUSE, COUNT (\*) FROM STUDENT GROUP BY HOUSE WHERE HOUSE='RED' OR HOUSE= 'YELLOW';

Help her in identifying the reason of the error and write the correct query by suggesting the possible correction (s).

Or

Ananya a database executive, needs to display a system's current date and time. Suggest to her a suitable SQL function name. Also write the query for the same.

21. Shobit needs to create the following g two series named 'Eng' and 'Math'. Help him to create a DataFrame 'mydata' from the given series 'Eng' and 'Math'.

CBSE Sample Papers | CBSE Guess Papers | CBSE Practice Papers | Important Questions | CBSE PSA | CBSE OTBA | Proficiency Test | 10 Years Question Bank | CBSE Guide | CBSE Syllabus | Indian Tutors | Teacher' Jobs CBSE eBooks | Schools | Alumni | CBSE Results | CBSE Datesheet | CBSE News

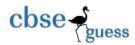

| Eng     |       | Math    |       |
|---------|-------|---------|-------|
| Aditi   | 25    | Aditi   | 9     |
| Bhavuk  | 21    | Bhavuk  | 29    |
| Chirag  | 23    | Chirag  | 15    |
| Deepak  | 24    | Deepak  | 14    |
| Gaurav  | 27    | Gaurav  | 20    |
| Dytype: | int64 | Dytype: | int64 |

22. Differentiate between the active digital footprint and passive digital footprints.

Or

Mention any four net etiquettes.

| 23. Co  | mplete the g    | iven Pyt  | thon code to get t   | he requ   | ired output as  | : Rajasthan  |              |         |       |
|---------|-----------------|-----------|----------------------|-----------|-----------------|--------------|--------------|---------|-------|
| impo    | rt              | as pd     |                      |           |                 |              |              |         |       |
| di = {' | Corbett': 'Utta | arakhan   | d', 'Sariska': 'Raja | sthan', ' | Kanha': 'Madh   | nya Pradesh  | ′, 'Gir':'Gu | jarat'} |       |
| NP = _  |                 | . Series( | )                    |           |                 |              |              |         |       |
| print(  | NP[             | ])        |                      |           |                 |              |              |         |       |
| 24.     | Create          | а         | DataFrame            | in        | Python          | from         | the          | given   | list: |
| [['Div  | ya','HR',95000  | )],['Man  | nta','Marketing',97  | 7000],['P | ayal','IT',9800 | 00], ['Deepa | ak','Sales', | 79000]] |       |
| Also g  | ive appropria   | ite colur | mn headings.         |           |                 |              |              |         |       |

# **SECTION C**

(5 Questions, 03 Marks each.)

- 25. Write MySQL statements for the following:
- i. To create a database named FOOD.
- ii. To create a table named Student based on the following specification:

| Column Name | Data Type  | Constraints |
|-------------|------------|-------------|
| Roll_No     | Integer    | Primary Key |
| Name        | Varchar(20 |             |
| Marks       | Integer    |             |

26. Write a Python code to create a DataFrame-dfNew with the data given below also write the output of print(dfNew) statement :

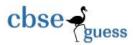

{'One:[1001,'Barun',1200,'North'],
'Two':[1002,'Bimal',1300,'East'],
'Three':[1003,'Rituriva',1100],
'Four':[1004,'Munmi',1400,'West'] }

**27.** Based on table **STUDENT** given here, write suitable SQL queries for the following: Student

| Admn | Name     | Stream     | Optional | Average |
|------|----------|------------|----------|---------|
| 1001 | Shrishti | Science    | CS       | 90      |
| 1002 | Ashi     | Humanities | Maths    | 80      |
| 1003 | Aditya   | Commerce   | IP       | 60      |
| 1004 | Ritu Raj | Science    | IP       | 65      |
| 1005 | Sonali   | Commerce   | Maths    | 60      |
| 1006 | Saumya   | Science    | IP       | 65      |

- i. Display stream wise highest average.
- ii. Display lowest marks of each optional subject.
- iii. Display total number of students in each stream
- 28. Richa, recently started using her social media account. Within a few days, she befriends many people she knows and some that she does not know. After some time, she starts getting negative comments on her posts. She also finds that her pictures are being shared online without her permission. Based on the given information, answer the questions given below.
- i. Identify the type of cybercrime she is a victim of.
- ii. Under which act, she can lodge a complaint to the relevant authorities?
- iii. Suggest her any two precautionary measures which she should take in future while being online to avoid any such situations.

OR

Mention any three health hazards associated with inappropriate and excessive use of gadgets 29. Consider the given DataFrame 'Genre':

| Type | Code           |
|------|----------------|
| 0    | Fiction F      |
| 1    | Non Fiction NF |
| 2    | Drama D        |
| 3    | Poetry P       |

Write suitable Python statements for the following:

i.Add a column called Num\_Copies with the following data: [300,290,450,760].

CDCC Comple Depart LCDCC Cycle Depart LCDCC Departing Department Office LCDCC DCA LCDCC

(e)TRIM()

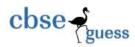

- ii. Add a new row of type '5' having code as "FT" and 600 number of copies.
- iii. Drop the row number 2.

### SECTION D

(5 Questions, 05 Marks each.)

- 30. Write the SQL queries which will perform the following operations:
- (a) To display the day part from your date of admission, which is '2023-12-13'
- (b) To convert your father's email id 'xyz@abc.com' to uppercase.
- (c) To count the number of characters in the string 'India'.
- (d) To display your height 5.41 after rounding off 1 decimal place.
- (e)To find the position of the substring 'cup' in the string "Preoccupied"

OR

Explain the following SQL functions using suitable examples:

- (a) LTRIM() (b)RTRIM() (c) INSTR() (d)MOD()
- 31. Prime Computer services Ltd. is an international educational organization. It is planning to set up its India campus at Mumbai with its head office in Delhi. The Mumbai office campus has four main buildings-ADMIN, ACCOUNTS, EXAMINATION and RESULT.

You as a network expert have to suggest the best network related solutions for their problems raised in (i) to (v), keeping in mind the distances between the buildings and other given parameters.

DELHI HEAD OFFICE

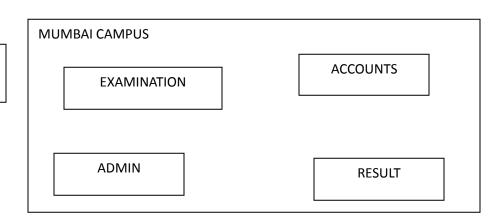

Shortest distances between various buildings:

ADMIN TO ACCOUNTS 55 m ADMIN TO EXAMINATION 90 m ADMIN TO RESULT 50 m ACCOUNTS TO EXAMINATION 55 m

CBSE Sample Papers | CBSE Guess Papers | CBSE Practice Papers | Important Questions | CBSE PSA | CBSE OTBA | Proficiency Test | 10 Years Question Bank | CBSE Guide | CBSE Syllabus | Indian Tutors | Teacher' Jobs CBSE eBooks | Schools | Alumni | CBSE Results | CBSE Datesheet | CBSE News

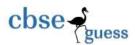

ACCOUNTS TO RESULT 50 m

EXAMINATION TO RESULT 45 m

DELHI Head Office to MUMBAI campus 2150m

Number of computers installed at various buildings are as follows:

ADMIN 110
ACCOUNTS 75
EXAMINATION 40
RESULT 12
DELHI HEAD OFFICE 20

- (i) Suggest the most appropriate location of the server inside the MUMBAI campus (out of the four buildings) to get the best connectivity for maximum number of computers. Justify your answer.
- (ii) Suggest and draw cable layout to efficiently connect various buildings within the MUMBAI campus for a wired connectivity.
- (iii) Which networking device will you suggest to be procured by the company to interconnect all the computers of various buildings of MUMBAI campus?
- (iv) Company is planning to get its website designed which will allow students to see their results after registering themselves on its server. Out of the static or dynamic, which type of website will you suggest?
- (v) Which of the following will you suggest to establish the online face to face communication between the people in the ADMIN office of Mumbai campus and Delhi head office?
  - a) Cable TV
- b) Email
- c) Video conferencing
- d) Text chat

32. Mr. Som, a data analyst has designed the DataFrame df that contains data about Computer Olympiad with 'CO1', 'CO2', 'CO3', 'CO4', 'CO5' as indexes shown below. Answer the following questions:

|     | School | Tot_students | Topper | First_Runnerup |
|-----|--------|--------------|--------|----------------|
| C01 | SPS    | 70           | 34     | 18             |
| C02 | DPS    | 79           | 39     | 23             |
| C03 | MVM    | 65           | 32     | 16             |
| C04 | NPS    | 90           | 27     | 42             |
| C05 | MPS    | 78           | 42     | 16             |

Predict the output of the following python statement:

(I) print(df['Tot syudents'])

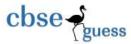

- (II) print(df.loc[['C02','C05']])
- (III) print(df.loc['C01':'C03','Topper'])
- (IV) print(df.iloc[1: ,1:3])
- (V) print(df.loc['C04','First\_Runnerup'])

### 33. Consider a table Teacher and Subject that contains the following data:

### Table-Teacher

| EmpNo  | FName   | LName   | Qualification | Salary    | Post |
|--------|---------|---------|---------------|-----------|------|
| 11111  | Sandeep | Verma   | B.Ed          | 25409.789 | TGT  |
| 2 2222 | Sonia   | Kumari  | BCA           | 21200.456 | TGT  |
| 33333  | Nirmal  | Sharma  | B.Ed          | 38274.657 | PGT  |
| 44444  | Sanjeev | Shastri | B.Ed.         | 28782.228 | TGT  |
| 55555  | Rakesh  | Sharma  | B.Ed.         | 32892.487 | PGT  |

# Table- Subject

| SLNo | Subject  | Employee_No | Duration  |
|------|----------|-------------|-----------|
| 1001 | S.St.    | 33333       | 3 Hours   |
| 1002 | Computer | 44444       | 2.5 Hours |
| 1003 | Hindi    | 111111      | 4 Hours   |
| 1004 | Sanskrit | 55555       | 4.5 Hours |
| 1005 | English  | 22222       | 3.5 Hours |

Write SQL queries using SQL functions to perform the following operations:

- (a) Display the First Names, Salaries and Subjects of all teachers whose teaching duration is 4 Hours.
- (b) Display the FName, Qqualification, Subject and Duration of all TGT.
- (c) Display FName, Duration and Salary in order of LName.
- (d) Display FName and corresponding Subject of all teachers whose LName ending with 'a'
- (e) Display the first three letters of FName and last two letters of Subject.
- 34. Write a program in Python Pandas to create the following DataFrame- df1 from Dictionaries of Dictionary :

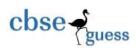

|   | Α  | В    | С    | D  | Ε    |
|---|----|------|------|----|------|
| 0 | 10 | 20.0 | NaN  | 31 | 56.0 |
| 1 | 50 | 40.0 | 50.0 | 59 | NaN  |
| 2 | 70 | NaN  | 90.0 | 53 | 71.0 |

Perform the following operations on the DataFrame:

- A. Predict the output of the following python statement:
- i. print(df1.shape)
- ii. print(df1.size)
- iii. print(df1.empty)
- iv. print(df1.ndim)